# **Practical**

#### SCRIPT:

F:\meike\2010\Multi\_prac\MultivariateTwinAnalysis\_MatrixRaw.r

DATA:

DHBQ\_bs.dat

# **DATA**

- General Family Functioning, Subjective Happiness
- T1, T2, brother, sister
- missing ‐999

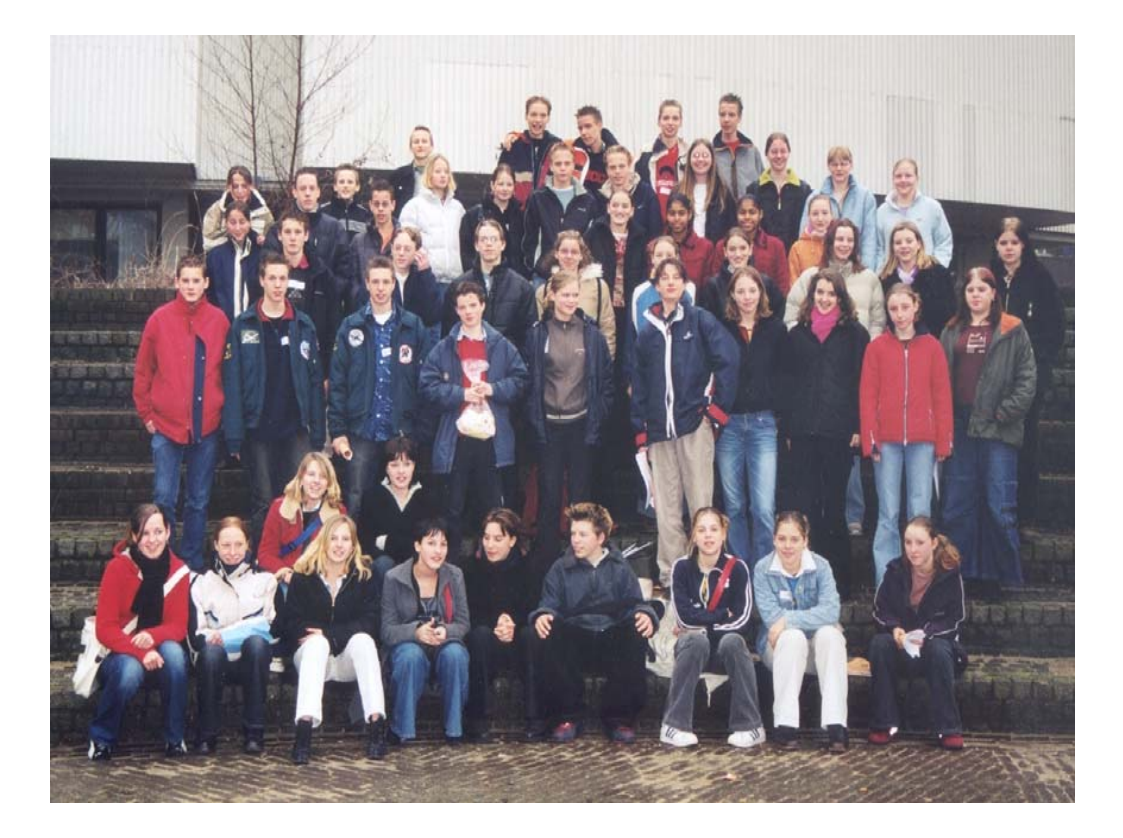

### **DATA**

require(OpenMx)

```
source("GenEpiHelperFunctions.R")
```

```
FamData <‐ read.table ("DHBQ_bs.dat", header=T, na=‐999)
require(psych)
summary (FamData)
describe(FamData)
names(FamData)
Famvars <‐ colnames (FamData)
Vars <‐ c('gff', 'hap')
nv <‐ 2selVars <‐ paste(Vars,c(rep(1,nv),rep(2,nv)),sep="") #c('gff1', 'hap1','gff2' 'hap2')
ntv <‐ nv*2mzData <‐ subset(FamData, zyg2==1, selVars)
dzData <‐ subset(FamData, zyg2==2, selVars)
```
# **Observed Cross‐twin Cross-trait Correlations**

- # Print Descriptives
- summary(mzData)
- summary(dzData)
- describe(mzData)
- describe(dzData)
- colMeans(mzData,na.rm=TRUE)
- colMeans(dzData,na.rm=TRUE)
- cov(mzData,use="complete")
- cov(dzData,use="complete")
- cor(mzData,use="complete")
- cor(dzData,use="complete")

# **Observed Cross-twin Cross-trait Correlations**

#### > cor(mzData,use="complete")

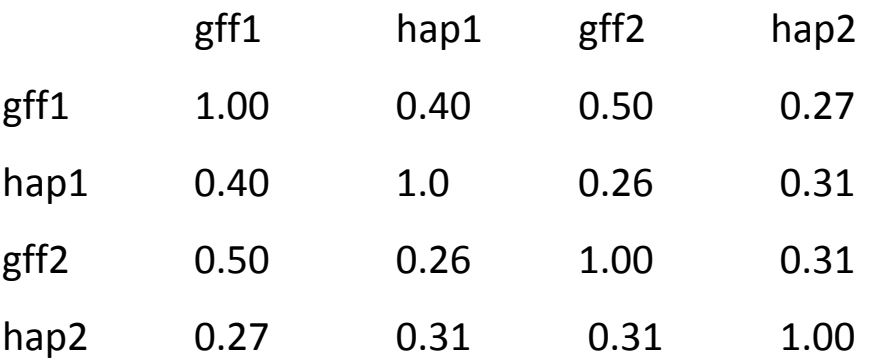

#### > cor(dzData,use="complete")

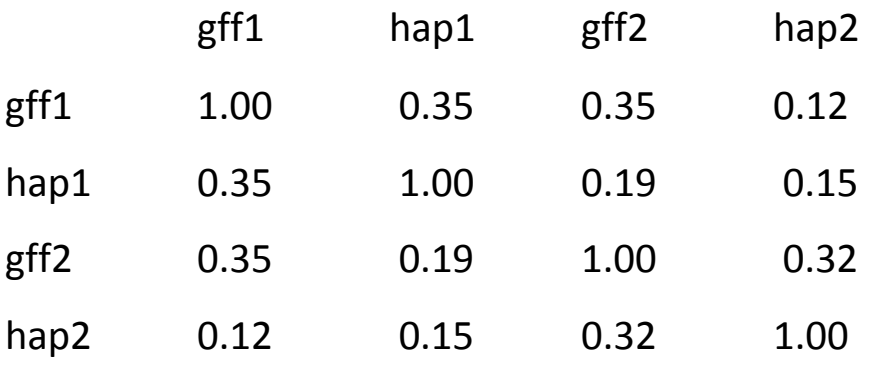

>

# **Estimated Cross-twin Cross-trait Correlations**

# Fit Model to estimate Twin Correlations and Cross‐twin Cross trait correlations by ML

multTwinCorModel <‐ mxModel(multTwinSatFit, name="multTwinSatCor",

mxModel(multTwinSatFit\$MZ,

```
mxMatrix( type="Iden", nrow=ntv, ncol=ntv, name="I"),
```
mxAlgebra( expression= solve(sqrt(I\*expCovMZ)) %\*% expCovMZ %\*% solve(sqrt(I\*expCovMZ)), name="expCorMZ" )

```
),
```

```
mxModel(multTwinSatFit$DZ,
```

```
mxMatrix( type="Iden", nrow=ntv, ncol=ntv, name="I"),
```

```
mxAlgebra( expression= solve(sqrt(I*expCovDZ)) %*% expCovDZ %*% solve(sqrt(I*expCovDZ)),
name="expCorDZ" )
```

```
) )
```

```
multTwinCorFit <‐ mxRun(multTwinCorModel)
```

```
multTwinCorFit$MZ$expCorMZ
```

```
multTwinCorFit$DZ$expCorDZ
```
# **PRAC I. Estimated Cross-twin Cross-trait Correlations**

- 1. Run Script
- 2. Compare Observed and Estimated Cross‐Twin Cross‐Trait Correlations
- 3. Based on these correlations what do you expect for A, C, and E (var and cov!)?

### **Cross‐twin Cross‐trait Correlations**

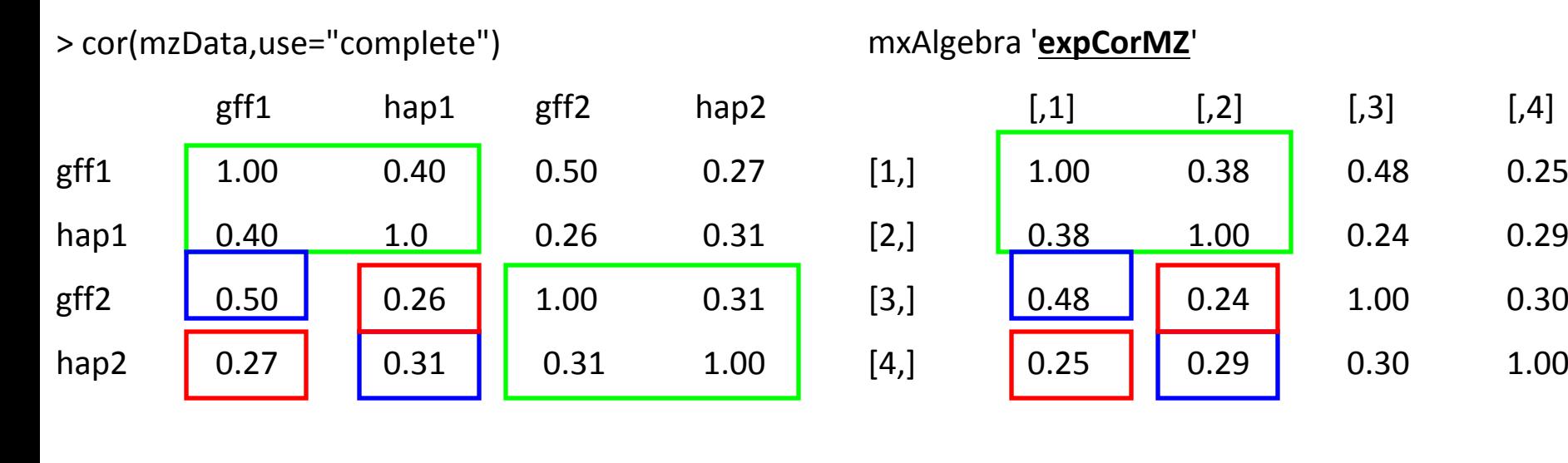

> cor(dzData,use="complete")

mxAlgebra '**expCorDZ**'

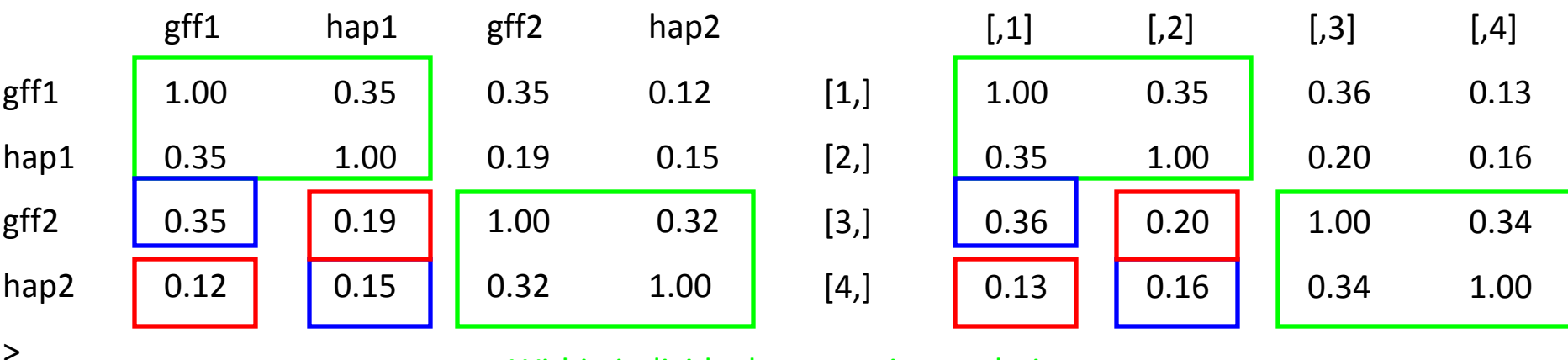

Within individual cross trait correlation Twin correlations

Cross‐twin cross‐trait correlations

#### **ACE model**

- GFF ‐‐>MZ <sup>&</sup>gt; DZ, but not >2x ‐<sup>&</sup>gt; ACE
- $HAP--$ MZ <sup>&</sup>gt; DZ‐<sup>&</sup>gt; ACE, AE
- GFF‐HAP ‐‐> MZ > DZ‐<sup>&</sup>gt; ACE, AE

Start with an ACE model

# **PRAC II. The ACE model and its estimates**

- 1. Run the ACE model
- 2. What is the heritability of GFF and HAP?
- 3. What is the genetic influence on the covariance?
- 4. What is the genetic correlation?

#### **Standardized Variance and Covariance Components**

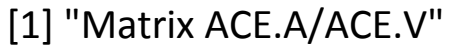

stCovComp\_A1 stCovComp\_A2

gff 0.2491 0.4784

hap 0.4784 0.2673

[1] "Matrix ACE.C/ACE.V"

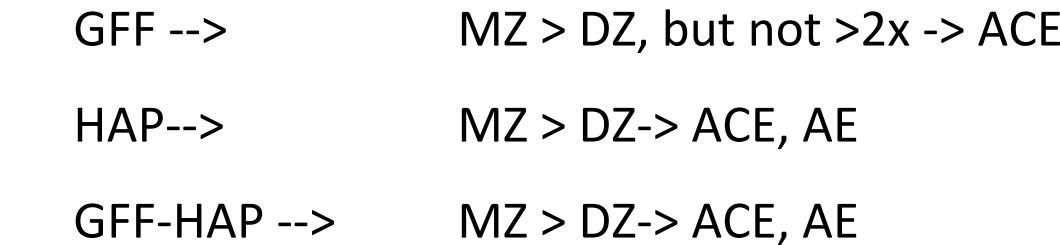

gff 0.2441 0.2417

stCovComp\_C1 stCovComp\_C2

hap 0.2417 0.0292

[1] "Matrix ACE.E/ACE.V"

stCovComp\_E1 stCovComp\_E2

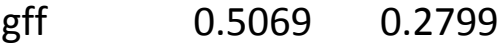

hap 0.2799 0.7035

### **Genetic and Environmental Correlations**

[1] "Matrix solve(sqrt(ACE.I\*ACE.A)) %\*% ACE.A %\*% solve(sqrt(ACE.I\*ACE.A))"

- corComp\_A1 corComp\_A2
- gff 1.0000 0.6477
- hap 0.6477 1.0000

[1] "Matrix solve(sqrt(ACE.I\*ACE.C)) %\*% ACE.C %\*% solve(sqrt(ACE.I\*ACE.C))"

- corComp C1 corComp C2
- gff 1.0000 1.0000
- hap 1.0000 1.0000

[1] "Matrix solve(sqrt(ACE.I\*ACE.E)) %\*% ACE.E %\*% solve(sqrt(ACE.I\*ACE.E))"

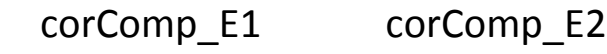

- gff 1.0000 0.1637
- hap 0.1637 1.0000

#### **ACE vs AE model**

```
# Fit Multivariate AE model
# ‐‐‐‐‐‐‐‐‐‐‐‐‐‐‐‐‐‐‐‐‐‐‐‐‐‐‐‐‐‐‐‐‐‐‐‐‐‐‐‐‐‐‐‐‐‐‐‐‐‐‐‐‐‐‐‐‐‐‐‐‐‐‐‐‐‐‐‐‐‐‐multAEModel <‐ mxModel(multACEFit, name="multAE",
  mxModel(multACEFit$ACE,
    mxMatrix( type="Lower", nrow=nv, ncol=nv, free=FALSE, values=0, name="c") # drop c at 0
  )
)
```
#### > tableFitStatistics(multACEFit, multAEFit)

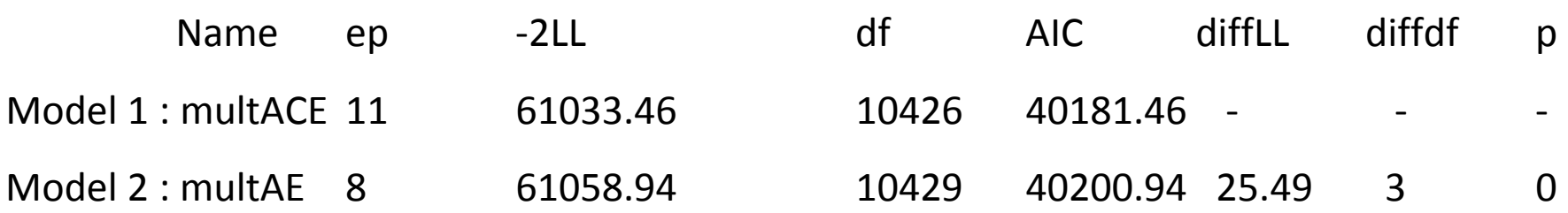

#### **Standardized Variance and Covariance Components**

[1] "Matrix ACE.A/ACE.V"

stCovComp\_A1 stCovComp\_A2

- gff 0.2491 0.4784
- hap 0.4784 0.2673

[1] "Matrix ACE.C/ACE.V"

stCovComp\_C1 stCovComp\_C2  $gff$  0.2441 0.2417 hap 0.2417 0.0292

[1] "Matrix ACE.E/ACE.V"

stCovComp\_E1 stCovComp\_E2

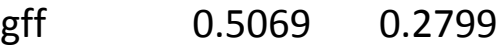

hap 0.2799 0.7035

#### **ACE vs ACEAE model**

```
# Fit Multivariate GFF‐ACE & HAP‐AE model
   # ‐‐‐‐‐‐‐‐‐‐‐‐‐‐‐‐‐‐‐‐‐‐‐‐‐‐‐‐‐‐‐‐‐‐‐‐‐‐‐‐‐‐‐‐‐‐‐‐‐‐‐‐‐‐‐‐‐‐‐‐‐‐‐‐‐‐‐‐‐‐‐multACE_ACEAEModel <‐ mxModel(multACEFit, name="multACE_ACEAE",
     mxModel(multACEFit$ACE,
       mxMatrix( type="Lower", nrow=nv, ncol=nv, free=c(T,F,F), values=0, name="c") # drop c21 &
    c22 at 0
     )
    )
Name ep ‐2LL df AIC diffLL diffdf p
```
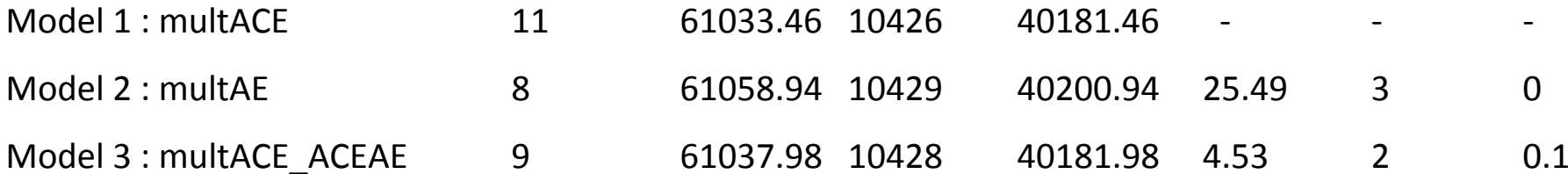

### **Genetic and Environmental Correlations**

[1] "Matrix solve(sqrt(ACE.I\*ACE.A)) %\*% ACE.A %\*% solve(sqrt(ACE.I\*ACE.A))"

- corComp\_A1 corComp\_A2
- gff 1.0000 0.6477

hap 0.6477 1.0000

Is the .65 significant different from 1 ?

[1] "Matrix solve(sqrt(ACE.I\*ACE.C)) %\*% ACE.C %\*% solve(sqrt(ACE.I\*ACE.C))"

- corComp C1 corComp C2
- gff 1.0000 1.0000
- hap 1.0000 1.0000

[1] "Matrix solve(sqrt(ACE.I\*ACE.E)) %\*% ACE.E %\*% solve(sqrt(ACE.I\*ACE.E))"

- corComp\_E1 corComp\_E2
- gff 1.0000 0.1637
- hap 0.1637 1.0000

#### **rA=1**

multACE\_AcModel <sup>&</sup>lt;‐ mxModel(multACEFit, name="multACE\_Ac",

```
mxModel(multACEFit$ACE,
```
)

)

```
mxMatrix( type="Lower", nrow=nv, ncol=nv, free=c(T,T,F), values=0, name="a") # drop a22 at 0
```
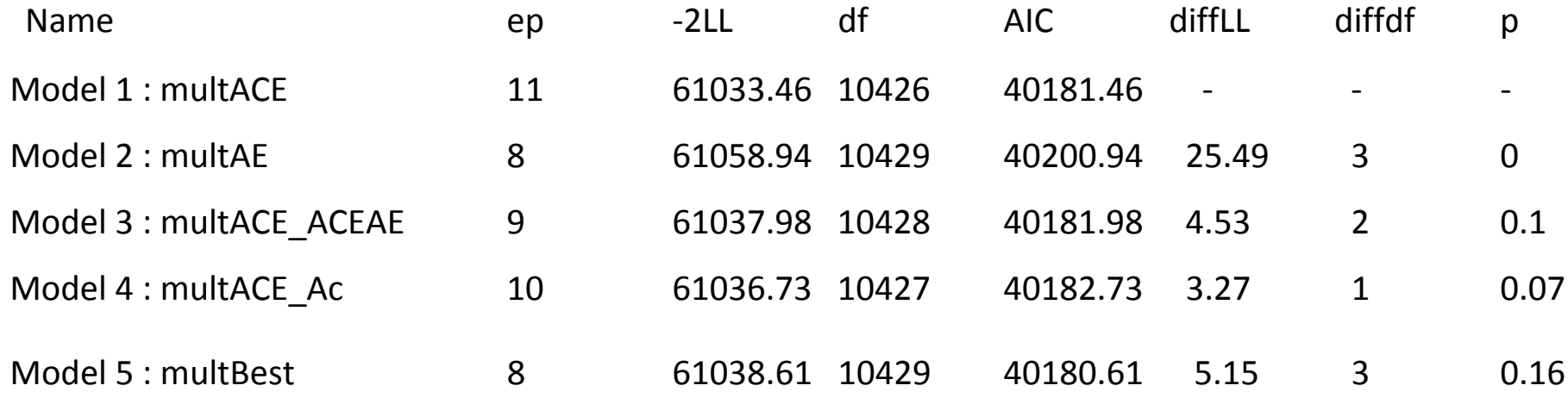

# **PRAC III. Trivariate Model**

- 1. Add <sup>a</sup> third variable (Satisfaction with Life) to the model
- 2. Run model and submodels
- 3. What is the best fitting model?
- 2. What are the parameter estimates?
- 3. What is the genetic correlation?

```
FamData <‐ read.table ("DHBQ_bs.dat", header=T, na=‐999)
```

```
require(psych)
```

```
summary (FamData)
```

```
describe(FamData)
```

```
names(FamData)
```
Famvars <sup>&</sup>lt;‐ colnames (FamData)

Vars <sup>&</sup>lt;‐ c('gff', 'hap', 'sat')

nv <‐ 3

```
selVars <‐ paste(Vars,c(rep(1,nv),rep(2,nv)),sep="") #c('gff1', 'hap1', 'sat1','gff2' 'hap2', 'sat2')
```
ntv <sup>&</sup>lt;‐ nv\*2

```
mzData <‐ subset(FamData, zyg2==1, selVars)
```

```
dzData <‐ subset(FamData, zyg2==2, selVars)
```
multACEModel <‐ mxModel("multACE",

mxModel("ACE",

# Matrices a, c, and <sup>e</sup> to store a, c, and <sup>e</sup> path coefficients

mxMatrix( type="Lower", nrow=nv, ncol=nv, free=TRUE, values=.6,

label=c("a11", "a21", "a31", "a22", "a32", "a33"), name="a" ),

mxMatrix( type="Lower", nrow=nv, ncol=nv, free=TRUE, values=.6,

label=c("c11", "c21", "c31", "c22", "c32", "c33"), name="c" ),

mxMatrix( type="Lower", nrow=nv, ncol=nv, free=TRUE, values=.6,

label=c("e11", "e21", "e31", "e22", "e32", "e33"), name="e" ),

# Fit Multivariate ACE‐AE‐AE model

# ‐‐‐‐‐‐‐‐‐‐‐‐‐‐‐‐‐‐‐‐‐‐‐‐‐‐‐‐‐‐‐‐‐‐‐‐‐‐‐‐‐‐‐‐‐‐‐‐‐‐‐‐‐‐‐‐‐‐‐‐‐‐‐‐‐‐‐‐‐‐‐

multACEAEAEModel <‐ mxModel(multACEFit, name="multACEAEAE",

mxModel(multACEFit\$ACE,

)

)

mxMatrix( type="Lower", nrow=nv, ncol=nv, free=c(T,F,F,F,F,F), values=c(.5,0,0,0,0,0),, name="c")

# Fit Multivariate ACE‐AE‐AE model

# ‐‐‐‐‐‐‐‐‐‐‐‐‐‐‐‐‐‐‐‐‐‐‐‐‐‐‐‐‐‐‐‐‐‐‐‐‐‐‐‐‐‐‐‐‐‐‐‐‐‐‐‐‐‐‐‐‐‐‐‐‐‐‐‐‐‐‐‐‐‐‐

multACEAEAEModel <‐ mxModel(multACEFit, name="multACEAEAE",

mxModel(multACEFit\$ACE,

)

)

mxMatrix( type="Lower", nrow=nv, ncol=nv, free=c(T,F,F,F,F,F), values=c(.5,0,0,0,0,0),, name="c")

# **Genetic and Environmental Influences**

[1] "Matrix ACE.A/ACE.V"

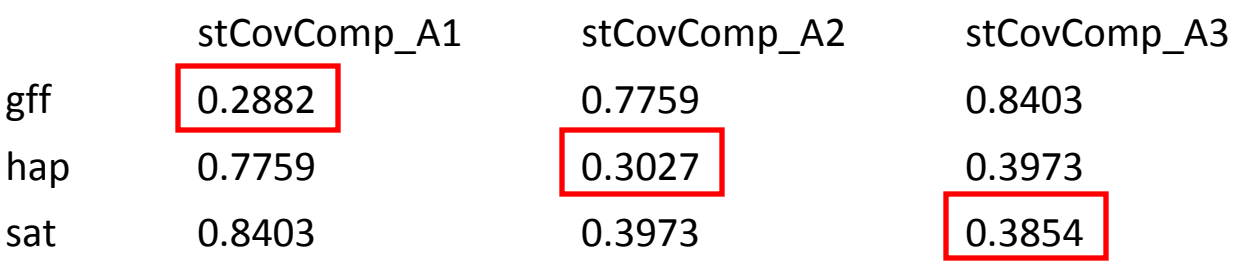

[1] "Matrix ACE.C/ACE.V"

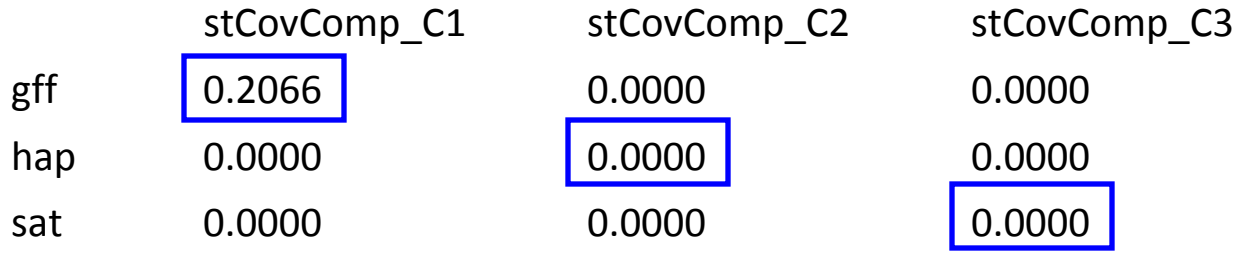

[1] "Matrix ACE.E/ACE.V"

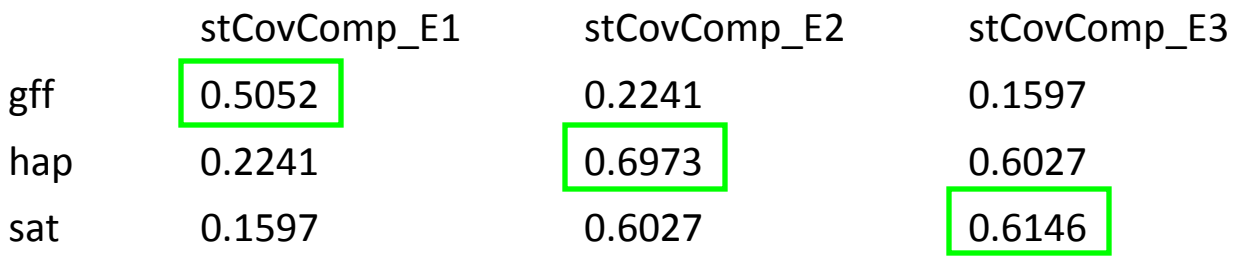

# **Genetic and Environmental Correlations**

[1] "Matrix solve(sqrt(ACE.I\*ACE.A)) %\*% ACE.A %\*% solve(sqrt(ACE.I\*ACE.A))"

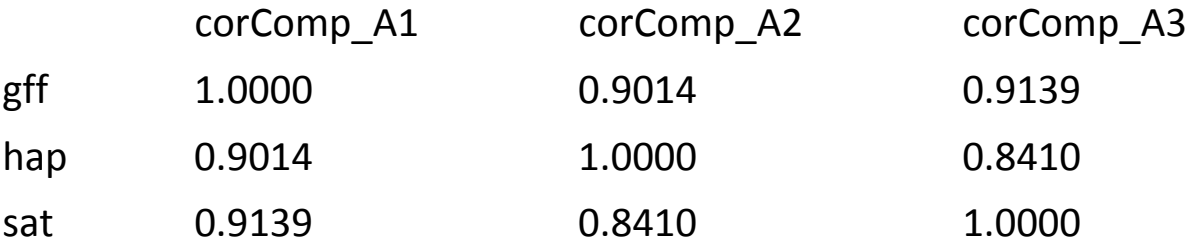

[1] "Matrix solve(sqrt(ACE.I\*ACE.E)) %\*% ACE.E %\*% solve(sqrt(ACE.I\*ACE.E))"

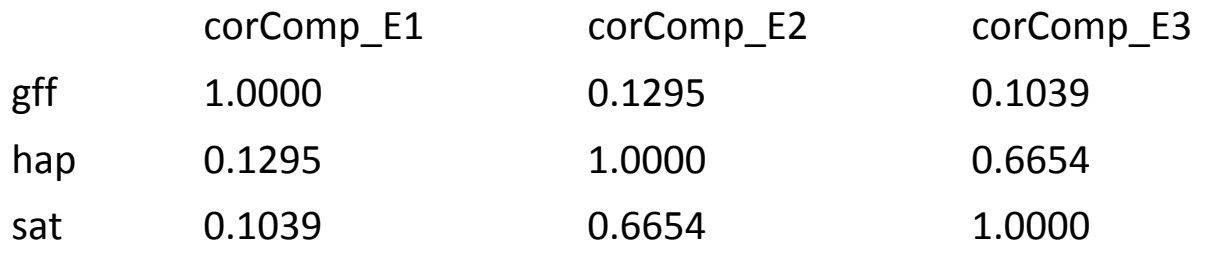

# **After the Break**

Genetic and environmental factor analysis examples

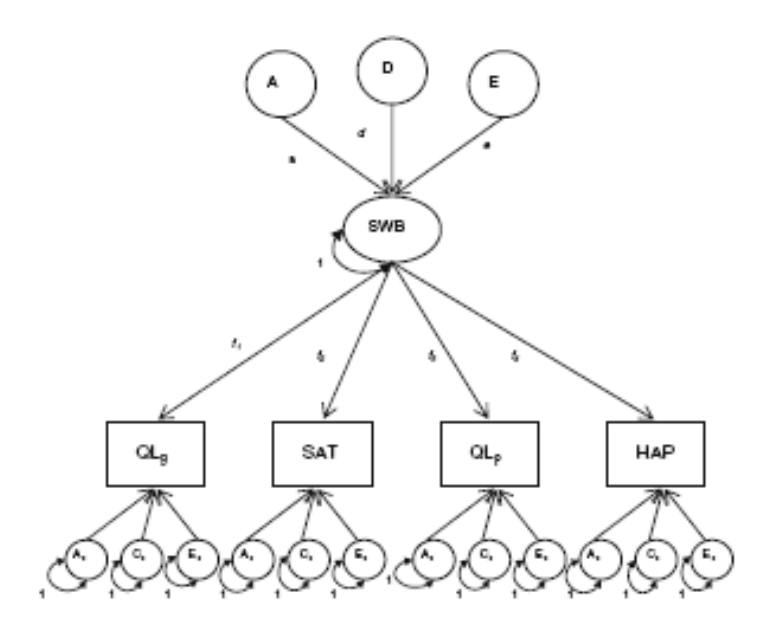

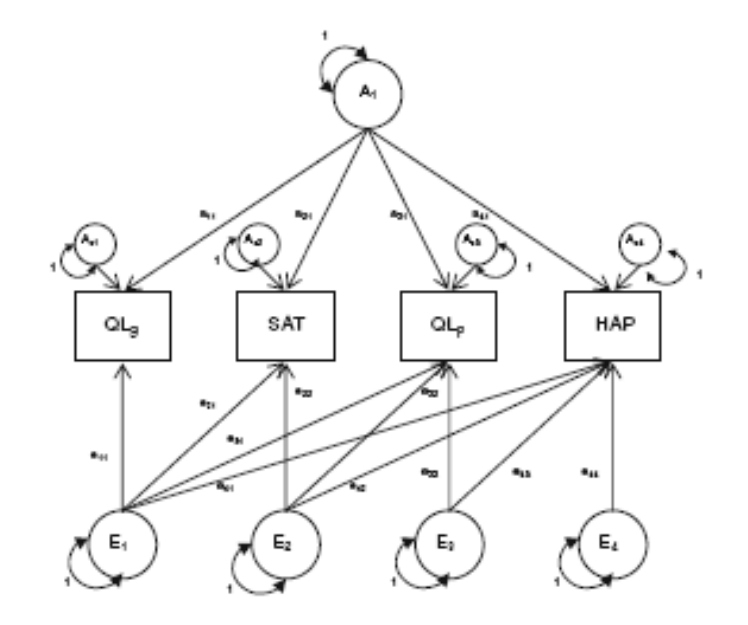

**Common Pathway Model** 

Independent Pathway Model